NAME:IBEZIM FAVOUR CHINENYE MAT NO: 16/ENG01/010 DEPT: CHEMICAL ENGINEERING

NAMEL 18 EZIM FAYOUR E. OPPT CHEDUCAL ENGINE RAING Patric MAT NO'- 16/ ENG all 010 folut on  $\begin{bmatrix} 10 & -2 & 1 \ -2 & 10 & -2 \ -2 & -5 & 10 \end{bmatrix} \begin{bmatrix} n_1 \ m_2 \ n_3 \end{bmatrix} = \begin{bmatrix} q \ 12 \ 18 \end{bmatrix}$ Onriding through 6410  $\begin{pmatrix} 1 \\ 0 \\ 0 \end{pmatrix}$ ,  $\begin{pmatrix} 0 & 0 & 2 & -0 \\ 0 & 2 & 0 & 2 \end{pmatrix}$   $\begin{pmatrix} 0 \\ 0 \\ 0 & 2 & 0 \end{pmatrix}$   $\begin{pmatrix} 0 \\ 0 \\ 0 & 2 & 0 \end{pmatrix}$   $\begin{pmatrix} 0 \\ 0 \\ 0 & 2 & 0 \end{pmatrix}$ ,  $\begin{pmatrix} 0 \\ 0 \\ 0 & 2 & 0 \end{pmatrix}$ of from wereon, m = ma = m=  $\begin{bmatrix} \frac{1}{2} & \frac{1}{2} & \frac{1}{2$  $\begin{bmatrix} m_1 = (0.2 \times 1/2) + (-0.1 \times 1/3) + 0.4 = 0.46 \\ m_2 = (0.2 \times 0.4) + (0.2 \times 1/3) + 1/2 & 1/4 \\ m_3 = (0.2 \times 0.4) + (0.5 \times 1/2) + 1/3 & 2.68 \\ m_4 = (0.2 \times 0.2) + (0.2 \times 1/2) + 1/3 & 2.68 \\ m_5 = (0.2 \times 0.2) + (0.2 \times 1/2) + 1/3 & 2.68 \\ m_6 = (0.2 \times 0.2) + (0.2$  $(69,0.76) + (0.2,0.25) + 12$ 

```
commandwindow
clear
clc
format short g
syms m1 m2 m3
A = [10 -2 1-2 10 -2-2 -5 10]
x = [m1; m2; m3]B = [9;12;18]C= [ 0 -A(1,2) /A(1,1) -A(1,3) /A(1,1) ]-A(2,1)/A(2,2) 0 -A(2,3)/A(2,2)-A(3,1)/A(3,3) -A(3,2)/A(3,3) 0]
 D= [B(1,1)/A(1,1); B(2,1)/A(2,2); B(3,1)/A(3,3)]x = [0;0;0] for i=1:inf
     normB = norm(x)x= (C*x)+DnormA = norm(x) error = abs(normA -normB)
```

```
 if error<=1E-15
        break
    end
    end
i'
x'
error'
tableau =[i', x', error']
%
```
 $A =$ 

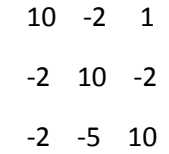

 $x =$ 

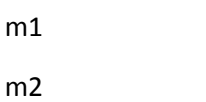

m3

 $B =$ 

9

 12 18

 $C =$ 

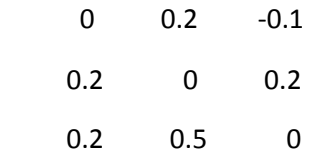

 $D =$ 

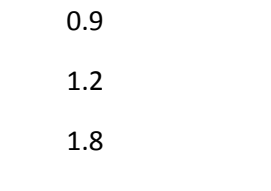

 $x =$ 

- 
- - 0
	- 0 0

Warning: Too many FOR loop iterations. Stopping after 9223372036854775806 iterations.

> In Jacobi\_assignment (line 17)

normB =

0

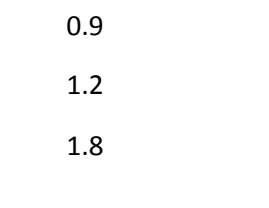

normA =

2.3431

error =

2.3431

normB =

2.3431

 $x =$ 

 0.96 1.74 2.58

normA =

error =

0.91355

normB =

3.2566

 $x =$ 

0.99

1.908

2.862

normA =

3.5793

error =

3.5793

 $x =$ 

 0.9954 1.9704 2.952

normA =

3.6861

error =

0.10681

normB =

1.9895

2.9843

normA =

3.7231

error =

0.036997

normB =

3.7231

 $x =$ 

 0.99947 1.9966 2.9945

normA =

error =

0.012185

normB =

3.7353

 $x =$ 

 0.99987 1.9988

2.9982

normA =

3.7395

error =

3.7395

 $x =$ 

0.99994

1.9996

2.9994

normA =

3.7409

error =

0.0013884

normB =

 $x =$ 

0.99999

1.9999

2.9998

normA =

3.7414

error =

0.0004829

normB =

3.7414

 $x =$ 

0.99999

2

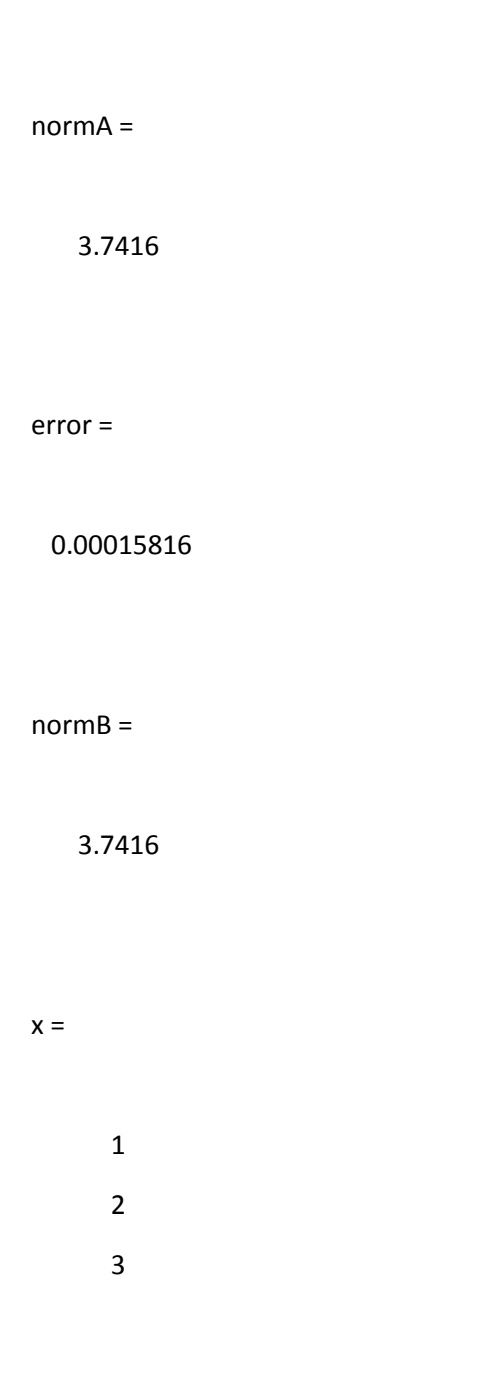

### normA =

3.7416

error =

5.5172e-05

normB =

3.7416

 $x =$ 

 1 2

3

normA =

3.7416

error =

1.8013e-05

normB =

 $x =$ 

1

 2 3

normA =

3.7417

error =

6.3043e-06

normB =

3.7417

 $x =$ 

 1 2

3

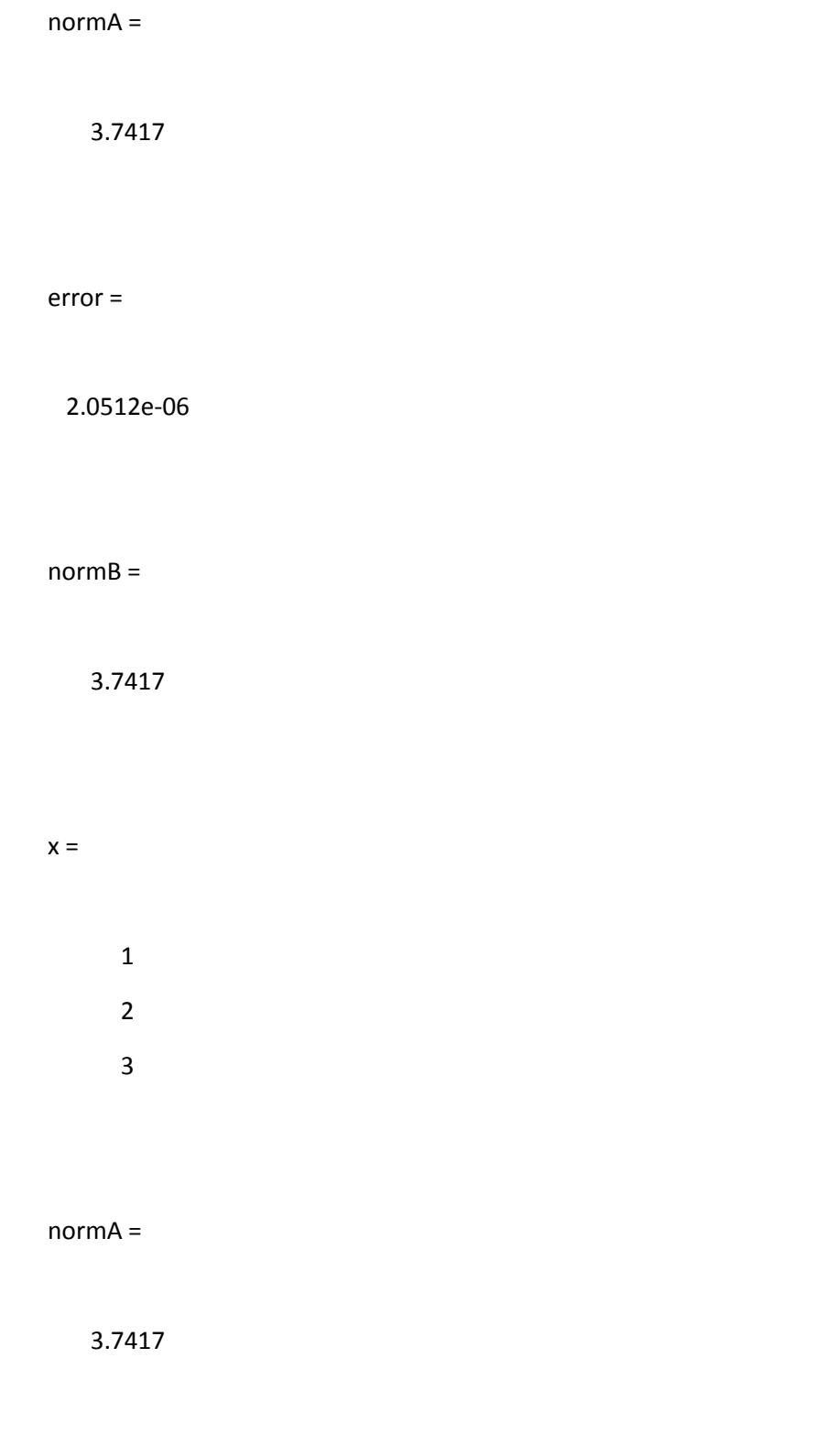

error =

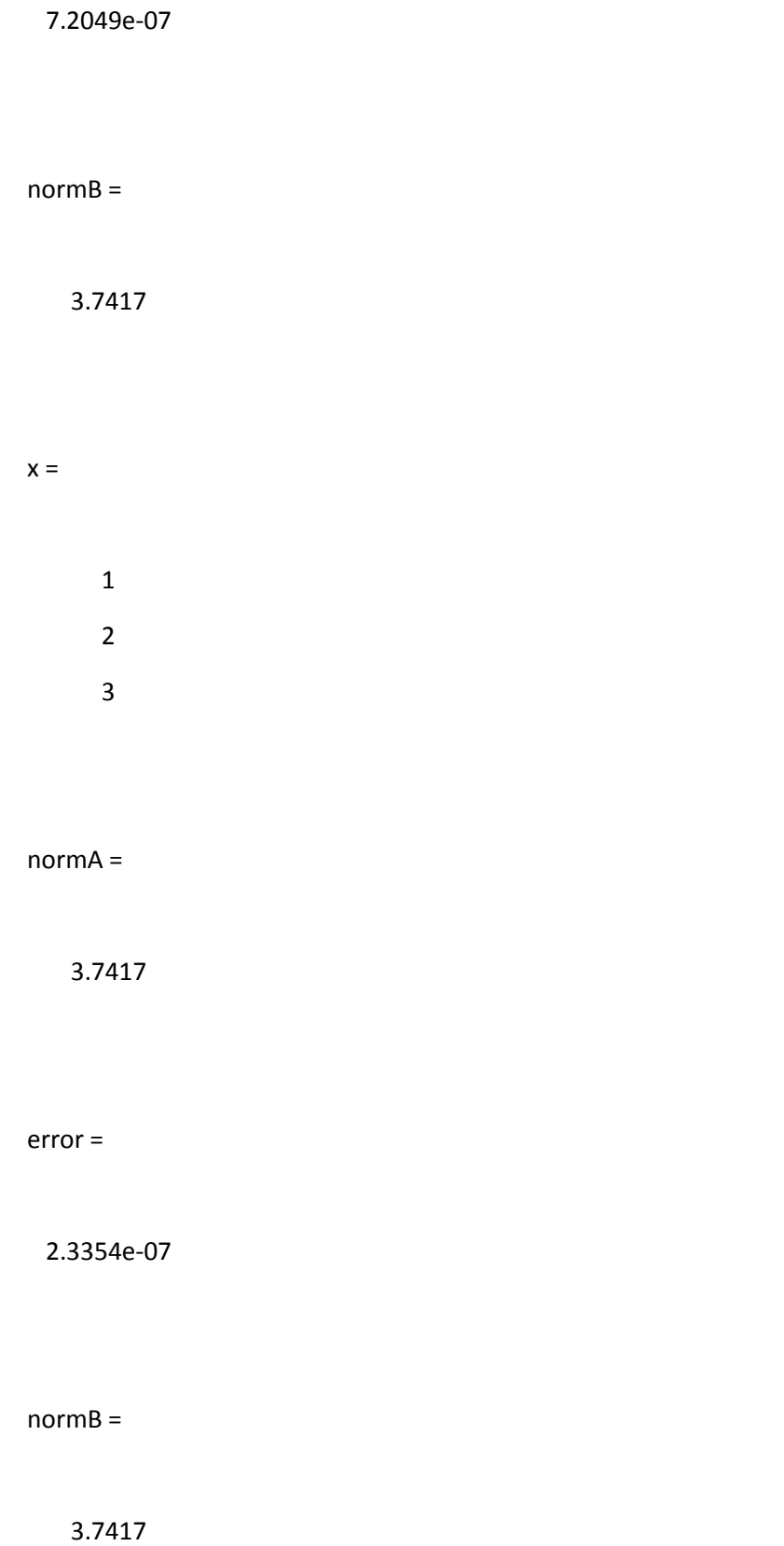

 $x =$ 

 1 2 3

normA =

3.7417

error =

8.2356e-08

normB =

3.7417

 $x =$ 

- 1
- 2
- 3

normA =

3.7417

error =

2.6584e-08

normB =

3.7417

 $x =$ 

 1 2 3

normA =

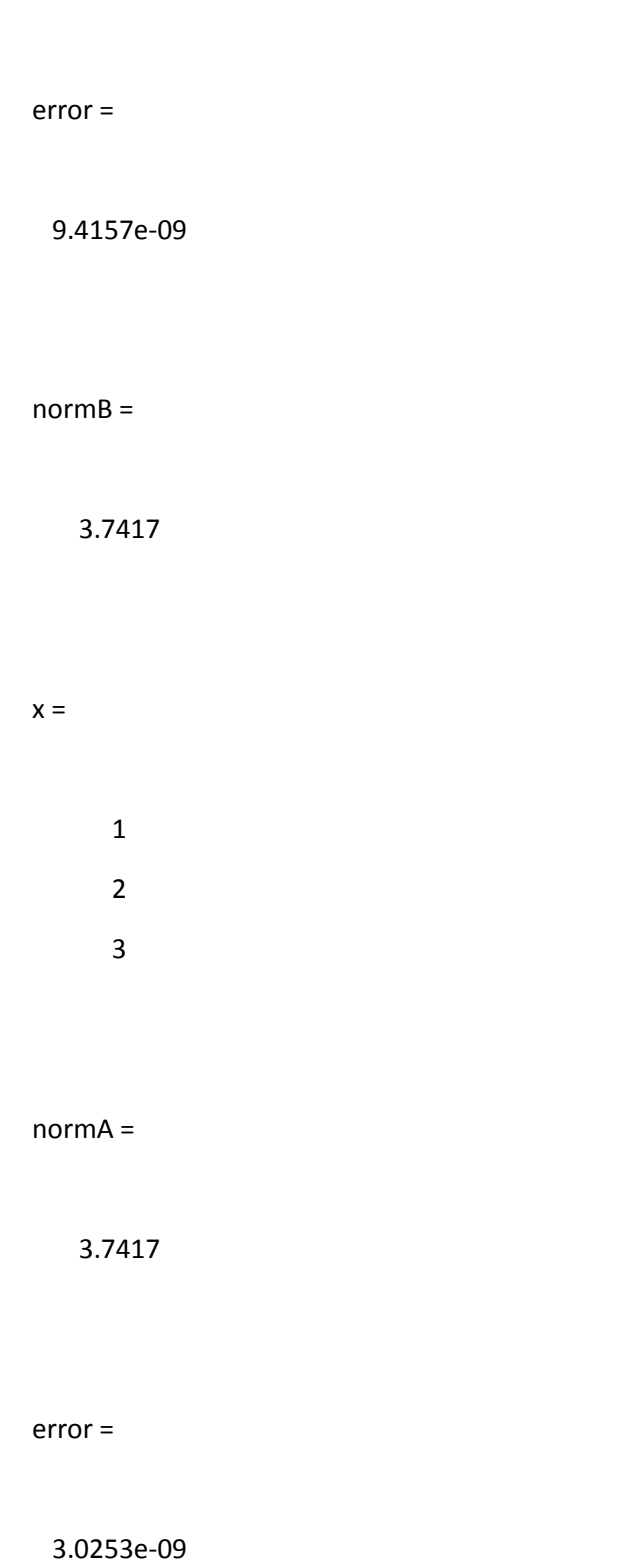

 $x =$ 

 1 2

3

normA =

3.7417

error =

1.0767e-09

normB =

3.7417

 $x =$ 

1

2

3

normA =

3.7417

error =

3.4421e-10

normB =

3.7417

1

2

3

 $x =$ 

normA =

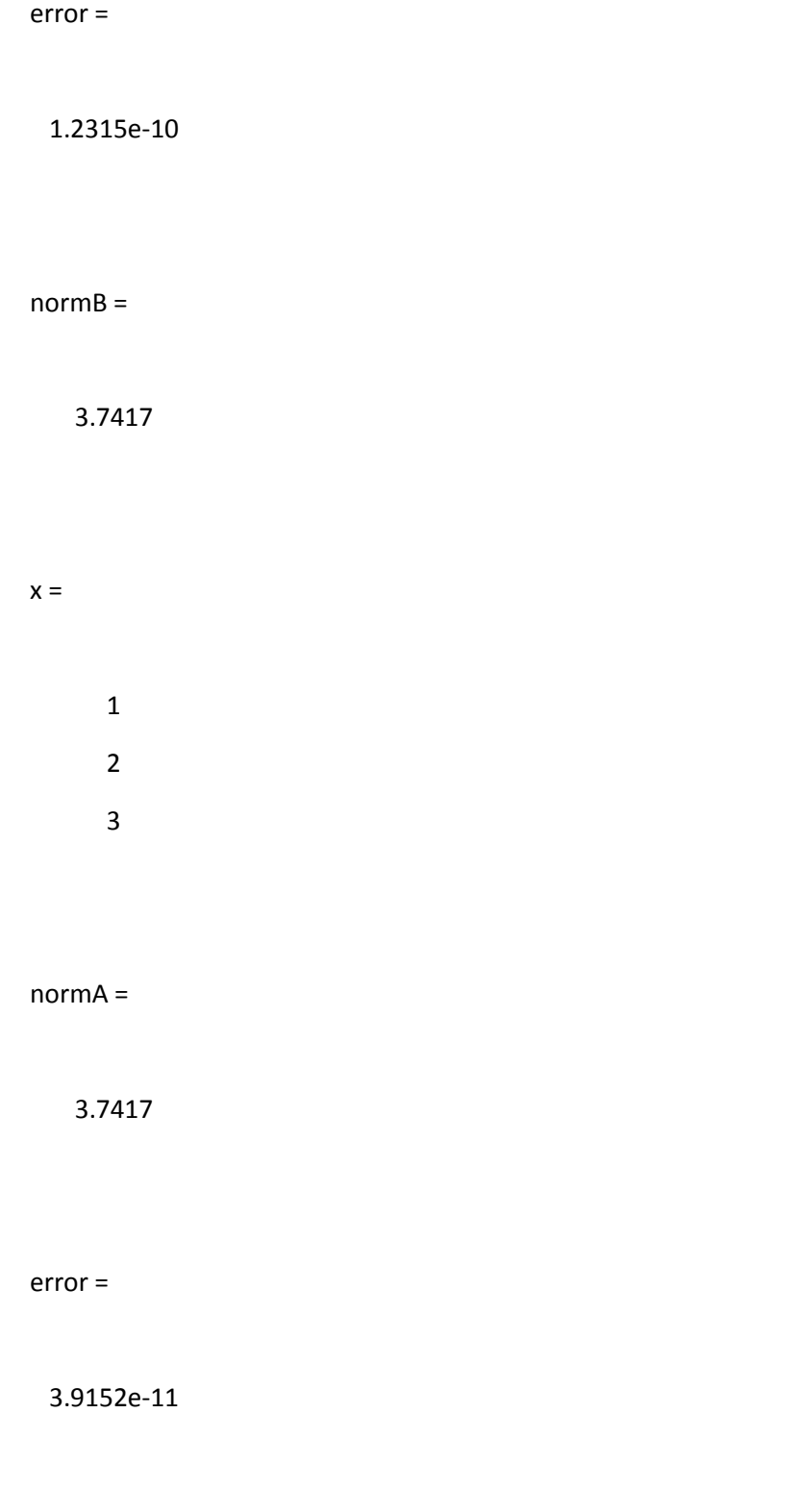

 $x =$ 

 1 2

3

normA =

3.7417

error =

1.409e-11

normB =

3.7417

 $x =$ 

1

 2 3 normA =

3.7417

error =

4.4516e-12

normB =

3.7417

 $x =$ 

 1 2 3

normA =

#### error =

1.6125e-12

# normB =

3.7417

### $x =$

- 1 2
- 3

# normA =

3.7417

# error =

5.0626e-13

3.7417

 $x =$ 

 1 2 3

normA =

3.7417

error =

1.843e-13

normB =

3.7417

 $x =$ 

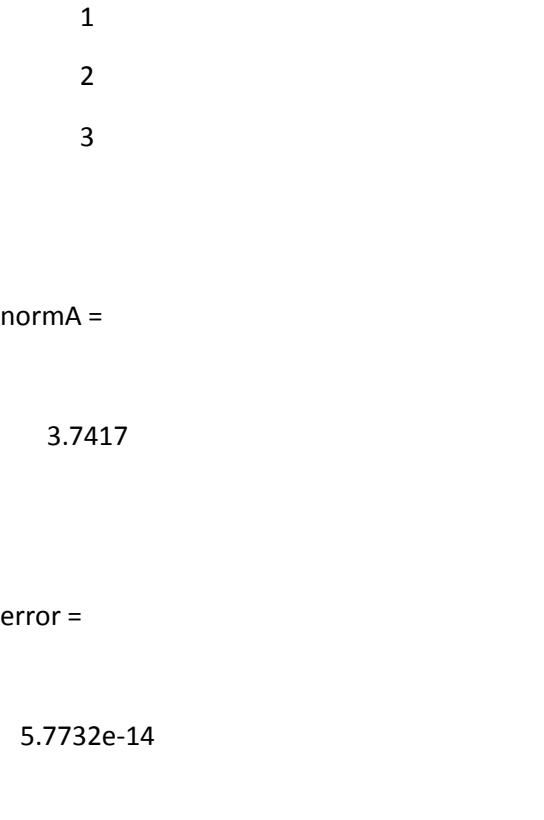

3.7417

#### $x =$

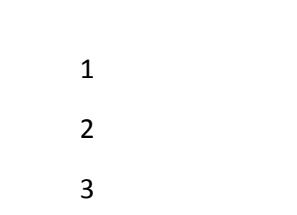

normA =

error =

2.176e-14

normB =

3.7417

 $x =$ 

 1 2

3

normA =

3.7417

error =

5.7732e-15

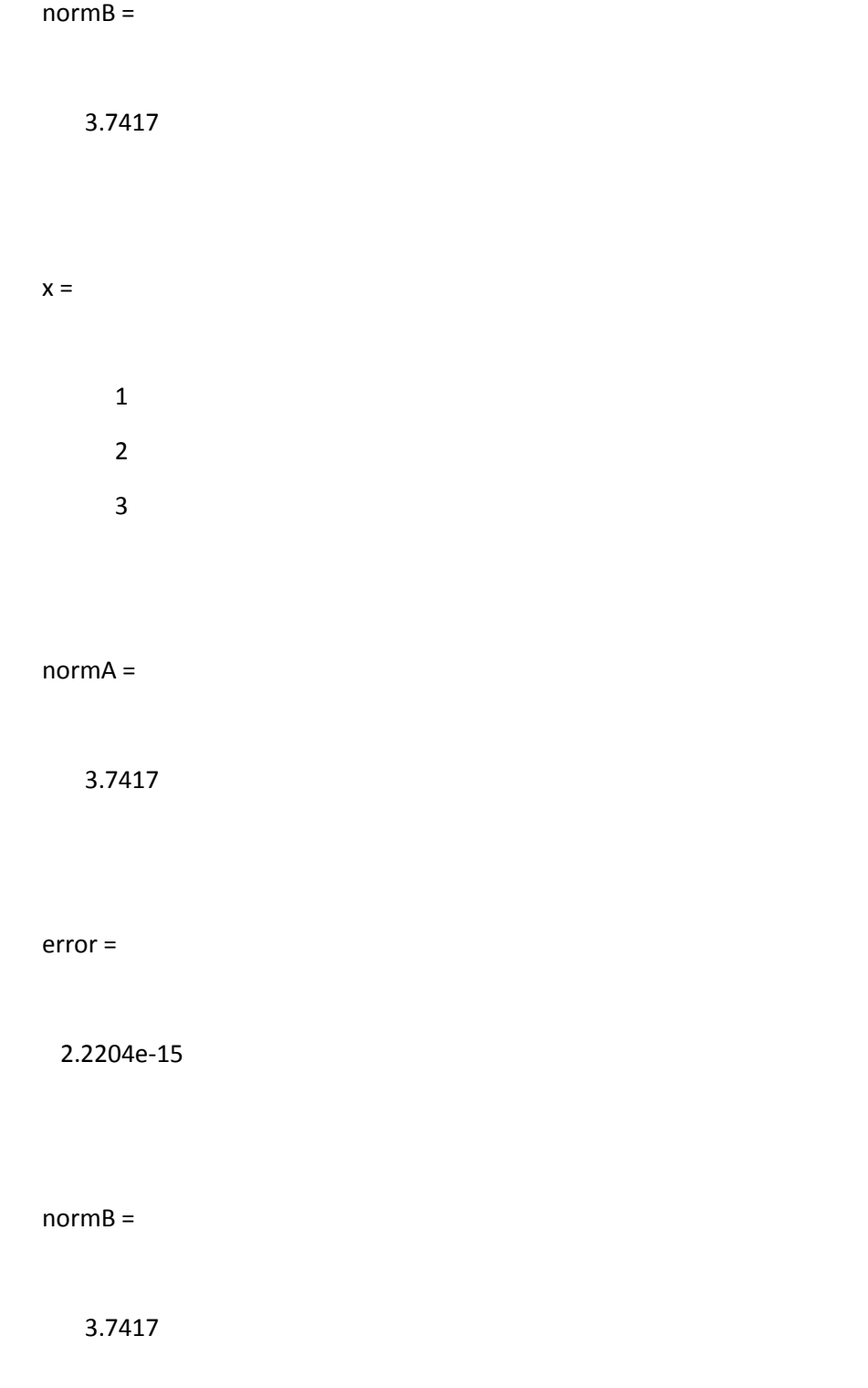

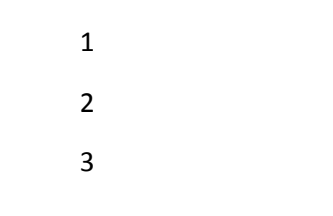

normA =

3.7417

error =

8.8818e-16

ans =

34

ans =

1 2 3

ans =

8.8818e-16

tableau =

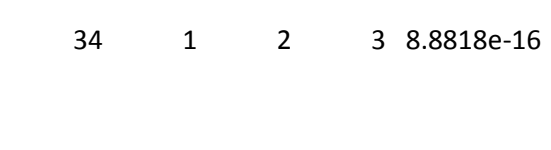

>>